## **Photoshop For Pc Download Free [WORK]**

Firefox is a popular web browser that is used by millions of people all over the world. The good news is that it is also one of the most well-known browsers. The bad news is that in order to get the best version of the browser, you need to install it from the Firefox website. If you do not want to install it online, then you can always download a copy of the browser. Either way, it is a complicated process that you need to follow. If you're not sure whether or not you need Adobe Photoshop, you can use Adobe Photoshop to create print and electronic files. You can create a number of different types of files, including a number of different types of photos, graphics, and other types of digital images.

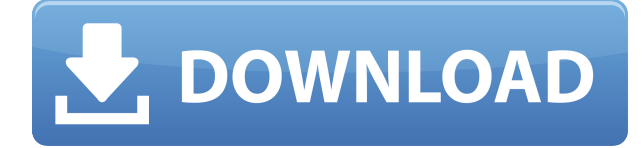

XD doesn't have the complete set of creative features that Photoshop has, but it's getting there, and it will continue to add new features and share them with the rest of the Adobe Creative Suite family. Meanwhile, it's a free download, and you can create professional-quality images with it. You might also try creating your own 3D content using Adobe 3D Builder for free (which you can download for both Windows and macOS, for one keystroke). Since the introduction of Lightroom two years ago, Adobe has designed the Lightroom CC application to improve on the core photo editing capabilities in Photoshop. If you use Lightroom to organize your images and clipmarks, and have come to rely on Photoshop's powerful automation features, then Lightroom has a lot to offer. Choosing which image editing software to use can be difficult. You always want to make a good choice for your workflow, which means investigating features and benefits, learning which method of editing suits your creative vision, and integrating the software with your preferred tools and workflow. The first thing I do when a new version of Photoshop becomes available is to open the program and check out all the improvements that were made. New features are usually the primary reason for upgrading a photo editing program, but this time I was pleased to see that the focus is clearly on offering users a nicer user experience. There are positive changes in just about every part of the program, and it is noticeable even when the new features are not included. PS CS6 is full of useful, innovative improvements, but they are all spread out over a much more complex work space.

### **Photoshop 2021 (Version 22.1.0) Download Serial Number Full Torrent 2022**

When you finish making changes, click OK. Photoshop saves your changes immediately. However, because layers are stored in separate files, they remain intact even when you close a document or switch to another one. To edit a layer in an open document or close an open document, the layer must first be selected using the Selection tool. In the Artistic tab, you can choose from four variations: Darken, Lighten, Overlay, and Soft Light. The Overlay variation is pretty self-explanatory, just click the button to choose it if you'd like to apply that effect to the layer. The next one, Soft Light, one you'll learn more about in the next section, is a really cool option that shows up like a metallically glowing prism of light. If you want something more stark than Soft Light, try using the Hard Light variation. Finally, if you'd like a really dramatic tone to the image, try using one of the Vivid Light or Color Variations. If you are going to get this app, make sure you also get the updated file format that is required as the files are no longer portable. This is a great tool for photographers of any skill level. The learning curve can be a bit steep initially but the ease of control and simplicity of use mean it will pay for itself in no time. Make sure to update to the newest version to get all the latest features. You'll never look back! Simply put, Photoshop is a design program that allows you to create and edit images. It is absolutely perfect for people who enjoy graphic design such as developing logos or creating a unique website. You can do basically anything you put your mind to and you usually won't run into any issues! 933d7f57e6

# **Photoshop 2021 (Version 22.1.0) Download free With Activation Code {{ NEw }} 2023**

The version 11.5, which is released in 2013, is the first that now has user-friendly workflows to be adopted by many users. It also comprises an innovative workflow for dealing with rugged prints and having polished ready images. Pixels of the elements are also scalable to meet any future needs. With the increasing convenience of the image processing tools, professionals have been progressively choosing the easy way out to the hard way, to increase the output quality of their work. The newest version, Photoshop CC (Creative Cloud) is a content-aware tool set that gives cheaper alternatives to Photoshop, as many users promote the latest Photoshop tools at a lower cost. The cleanup options have been revolutionized with the latest version. Adobe lightroom allows you to go back to the most recent version of your images. This tool is update full and gives you the ability to search through your photo library and easily find any specific image version. The latest version, which is a part of the Adobe Creative Cloud program, offers fantastic image editing capabilities to its users. With the help of smart shortcuts, the user can instantly edit a photo by just typing a simple command. The user can easily explore the options and the controls, as all the functions of the tool are visualized with the help of a simple but versatile interface design. The Dynamic Shadows feature clarifies the shadows and draw attention to the areas that need to be emphasized. The Curves, Levels, and Radial Filter make it comparatively easier to remedy image flaws and generate customized results.

photoshop for windows 10 download free photoshop for m1 mac download free photoshop for windows download free adobe photoshop crack free download for windows 10 64 bit filehippo adobe photoshop cs3 crack free download for windows 10 64 bit freeze brushes photoshop download photoshop text effects download free photoshop tools download free photoshop to download free photoshop text styles download free

#### **Path Feature**

This feature allows you to cut, fill, and remove objects from an image in seconds, with the help of a line or path tool that allows you to draw geometric shapes that make edits. This tool could be used for the image editing or masking. **Lens Correction**

Inspired from digital camera lenses, this tool automatically corrects any defects on the photo and its corrections are easy to apply. The filter helps to enhance the photo quality to a greater extent.

#### **Dodge and Burn**

This feature helps you to lighten the dark areas of the image and even adjust it for color correction. The feature is not available in earlier versions of Photoshop, but it is added in CS2. **Improved**

#### **Layers and Masking**

This helps to combine multiple editing styles in one layer. Besides, you can make quick adjustments to a layer without affecting other adjustments using selection tools or the Brush tool. Also, the layer masks help to make it easier. **Content Aware**

This feature is inspired by AI technology that helps to recognize the objects in the image and also apply the effect to the selected object. This feature is absent in earlier versions of Photoshop, but it is now available in Photoshop CS2. Photoshop is an industry-leading image editing software. According to Adobe, it is the most searched application for editing images and making photo effects. It is the best photo editing software in the world that a lot of people are using for editing pictures.

There are many powerful selection tools available, such as the various on and off-center selection tools, box selection tools, color selection tools, edge selection tools and more, and each tool is highly intuitive. The masking regions for editing with a large selection or masking a separate layer allow you to quickly change the look of an entire image. Simply draw a selection with the brush tools, path, or brush tool, then use the selection to change anything from the selection to the rest of the image. Most of the functions in this program can be performed using a single click. The best way to learn about the many shortcuts in Photoshop, especially on the keyboard, is to get familiar with the keyboard shortcuts and then begin to experiment with them. Over time, you will find that as you get more comfortable with the various menus, tools and dialog boxes, you will quickly be able to do many of the tasks with a single click of a button. Many of the filters, effects and features in Photoshop are completely customizable. The adjustment layers are especially powerful, because they allow you to change any part of the image without having to make an adjustment through the image interface. With adjustments, you can create complex photographic vignettes, change the color of specific areas, or apply a texture. Your creativity will no doubt be tested by the number and variety of Photoshop tasks that you need to perform. After work, you may want to create an online portfolio and showcase your skills in design and photography.

<https://jemi.so/anitpoegi/posts/EDcrJsTFrIh5Liaj50N4> <https://jemi.so/0camoeexha/posts/l7R0MamtiP5imVqRl8Ky> <https://jemi.so/8tatiZstinma/posts/wHRafRWrZY6uZkh4nRlp> <https://jemi.so/8tatiZstinma/posts/k4eGGSsYmVZVr9iNLfdU> <https://jemi.so/7perscaacya/posts/4BUp5vTpb0DzY7sStNSC>

Photoshop boosts the users' editing skills and skills because it allows a user to have access to the tools and less complicated while being creative. All the features mentioned above are the best of Photoshop and easy to use. This tool is amazing as it can be used by both beginners and experienced users. In addition, this tool is absolutely free, easy to use, and highly enjoyable. Still, there are some alternatives to Photoshop which you should look at. These are some powerful features which you should consider while using the Photoshop. The list can include some advanced and useful tools which can be handy for the users. Have some time for more learning, the best things you can do is to learn to share, and make art. The landscape at present allows many diverse projects which collide at a single place and time. The Adobe family is happy to embrace challenges to contribute to new ways of working and workflows in the area of graphics, multimedia, and creativity. This transformation naturally is well aligned with the modern advances in hardware and software and with pressing industry needs. The new world will be born at Adobe, after following PS DTP business model and maturing the imaging stack on mobile. Over the past 30 years, the Adobe family has created and developed industry-leading tools and worked closely with customers to foster unprecedented collaborative and creative solutions. In addition to the general 3D tools, the current Photoshop editors will receive a refresh since they are not optimized for mobile, or for the modern GPU architecture that is in-place on modern devices. Starting early 2018, all customers will be provided with updates, which will continue to build upon Photoshop's extensive 2D editing and color editing tools in order to create a fully integrated mobile experience that will delight users and meet the creative needs of our customers, and be supported and enabled by our engineering teams.

Photoshop is much more than just a photo editing software. You can also use Photoshop to design 2D and 3D graphics. You can also use this app to design websites and other online projects, which is a very handy feature. In this book, the authors cover the following topics:

- Introduction to Photoshop
- Getting Started
- Drawing Curves with the Pen Tool
- Painting Fluidly with the Brush Tool
- Selecting, Moving, and Manipulating Objects
- Using Image Adjustment Tools
- The Layers Panel
- Adding Layer Masks
- Working with Bitmap Files and Scaling Images
- Using the Camera and Path Feature Settings
- Creating and Using Images for Web
- Using the Layer Comps Command
- The Brush Tip Shape, Size and Color Attributes
- Understanding the Use Points In and Out Commands
- Creating Advanced Effects Using Layer Masks
- Grouping and Sampling
- Using the Gradient Tool
- Working with the Magic Wand Tool
- Creating Events and Animations
- Working with the Puppet Warp Tool
- Creating Vector Illustrations
- Animating with the Timeline and the Transform Commands
- Using the Content Aware Move Tool
- Creating a Hyperlink or Shortcut
- Correcting Masks
- Working with the Add Layer Mask Command
- Creating Forms with a Drawing Tool
- Creating and Improving Nested Layers
- Creating and Improving Matte and Opacity Layers
- Hatching with the Pen Tool
- Creating a Watercolor Effect with the Color Replacement Tool
- Creating a Textured Ripple Effect
- Using the Stroke Style Editor